## Package 'PCADSC'

April 19, 2017

<span id="page-0-0"></span>Type Package

Title Tools for Principal Component Analysis-Based Data Structure Comparisons

#### Version 0.8.0

Description A suite of non-parametric, visual tools for assessing differences in data structures for two datasets that contain different observations of the same variables. These tools are all based on Principal Component Analysis (PCA) and thus effectively address differences in the structures

of the covariance matrices of the two datasets. The PCASDC tools consist of easy-to-use, intuitive plots that each focus on different aspects of the PCA decompositions. The cumulative eigenvalue

(CE) plot describes differences in the variance components (eigenvalues) of the deconstructed covariance matrices. The

angle plot presents the information loss when moving from the PCA decomposition of one dataset to the

PCA decomposition of the other. The chroma plot describes the loading patterns of the two datasets, thereby

presenting the relative weighting and importance of the variables from the original dataset.

**Depends**  $R (= 3.2.2)$ 

License GPL-2

Encoding UTF-8

LazyData true

Imports reshape2, methods, pander, ggplot2, Matrix

RoxygenNote 5.0.1

URL <https://github.com/annepetersen1/PCADSC>

BugReports <https://github.com/annepetersen1/PCADSC/issues>

NeedsCompilation no

Author Anne H. Petersen [aut, cre], Bo Markussen [aut]

Maintainer Anne H. Petersen <ahpe@sund.ku.dk>

Repository CRAN

Date/Publication 2017-04-19 10:07:43 UTC

### <span id="page-1-0"></span>R topics documented:

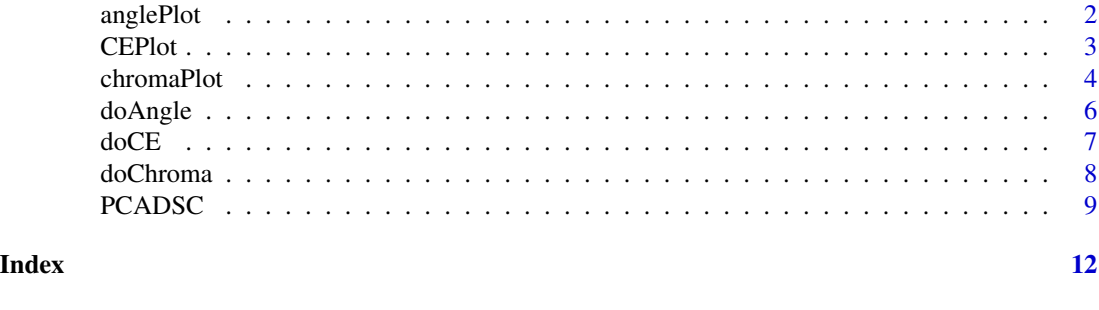

anglePlot *Angle plot*

#### Description

Produce an angle plot from a full or partial PCADSC object, as obtained from a call to [PCADSC](#page-8-1). In either case, this PCADSC object must have a non-NULL anleInfo slot (see examples). The angle plot compares the eigenvalue- and loading patterns from PCA performed on two datasets that consist of different observations of the same variables.

#### Usage

anglePlot(x)

#### Arguments

x A PCADSC or angleInfo object, as produced by [PCADSC](#page-8-1) or [doAngle](#page-5-1), respectively.

#### See Also

[PCADSC](#page-8-1), [doAngle](#page-5-1)

#### Examples

```
#load iris data
data(iris)
```

```
#Define grouping variable, grouping the observations by whether their species is
#Setosa or not
iris$group <- "setosa"
iris$group[iris$Species != "setosa"] <- "non-setosa"
iris$Species <- NULL
```

```
## Not run:
```

```
#make a full PCADSC object, splitting the data by "group"
irisPCADSC <- PCADSC(iris, "group")
```
#### <span id="page-2-0"></span> $CEPlot$  3

```
#make a partial PCADSC object from iris and fill out angleInfo in the next call
irisPCADSC2 <- PCADSC(iris, "group", doAngle = FALSE)
irisPCADSC2 <- doAngle(irisPCADSC2)
#make an angle plot
anglePlot(irisPCADSC)
anglePlot(irisPCADSC2)
## End(Not run)
#Only do angle information for a faster run-time
irisPCADSC_fast <- PCADSC(iris, "group", doCE = FALSE, doChroma = FALSE)
anglePlot(irisPCADSC_fast)
```
CEPlot *Cumulative eigenvalue plot*

#### Description

Produce a cumulative eigenvalue (CE) plot from a full or partial PCADSC object, as obtained from a call to [PCADSC](#page-8-1). In either case, this PCADSC object must have a non-NULL CEInfo slot (see examples). The CE plot compares the eigenvalues obtained from PCA performed separately and jointly on two datasets that consist of different observations of the same variables.

#### Usage

 $CEPlot(x, nDraw = NULL)$ 

#### Arguments

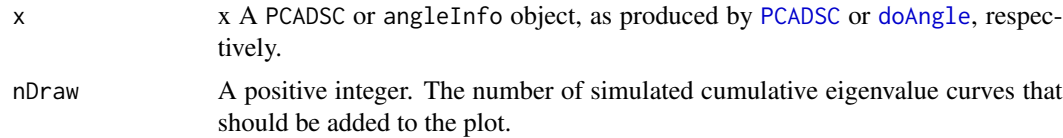

#### Details

In the x-coordinates, cumulative differences in eigenvalues are shown, while the y-coordinates are the cumulative sum of the joint eigenvalues. The plot is annotated with Kolmogorov-Smirnov and Cramer-von Mises tests evaluated by permutation tests, testing the null hypothesis of no difference in eigenvalues. The plot also features a number of cumulative simulated cumulative eigenvalue curves as dashed lines. Moreover, a shaded area presents pointwise 95 % confidence bands for the cumulative difference, also obtained using the permutation test.

#### See Also

[PCADSC](#page-8-1), [doCE](#page-6-1)

#### Examples

```
#load iris data
data(iris)
#Define grouping variable, grouping the observations by whether their species is
#Setosa or not
iris$group <- "setosa"
iris$group[iris$Species != "setosa"] <- "non-setosa"
iris$Species <- NULL
## Not run:
#make a PCADSC object, splitting the data by "group"
irisPCADSC <- PCADSC(iris, "group")
#make a partial PCADSC object from iris and fill out CEInfo in the next call
irisPCADSC2 <- PCADSC(iris, "group", doCE = FALSE)
irisPCADSC2 <- doCE(irisPCADSC2)
#make a CE plot
CEPlot(irisPCADSC)
CEPlot(irisPCADSC2)
## End(Not run)
#Only do CE information and use less resamplings for a faster runtime
irisPCADSC_fast <- PCADSC(iris, "group", doAngle = FALSE, doChroma = FALSE,
 B = 1000CEPlot(irisPCADSC_fast)
```
<span id="page-3-1"></span>chromaPlot *Chroma plot*

#### Description

Produce a chroma plot from a full or partial PCADSC object, as obtained from a call to [PCADSC](#page-8-1). In either case, this PCADSC object must have a non-NULL chromaInfo slot (see examples). The chroma plot compares the loading patterns from PCA conducted on two datasets consisting of different observations of the same variables.

#### Usage

```
chromaPlot(x, varLabels = NULL, cvCO = 1, splitLabels = NULL,
  varAnnotation = "cum", useComps = NULL)
```
#### Arguments

x Either a PCADSC object or a chromaInfo object, as produced by [PCADSC](#page-8-1) and [doChroma](#page-7-1).

<span id="page-3-0"></span>

<span id="page-4-0"></span>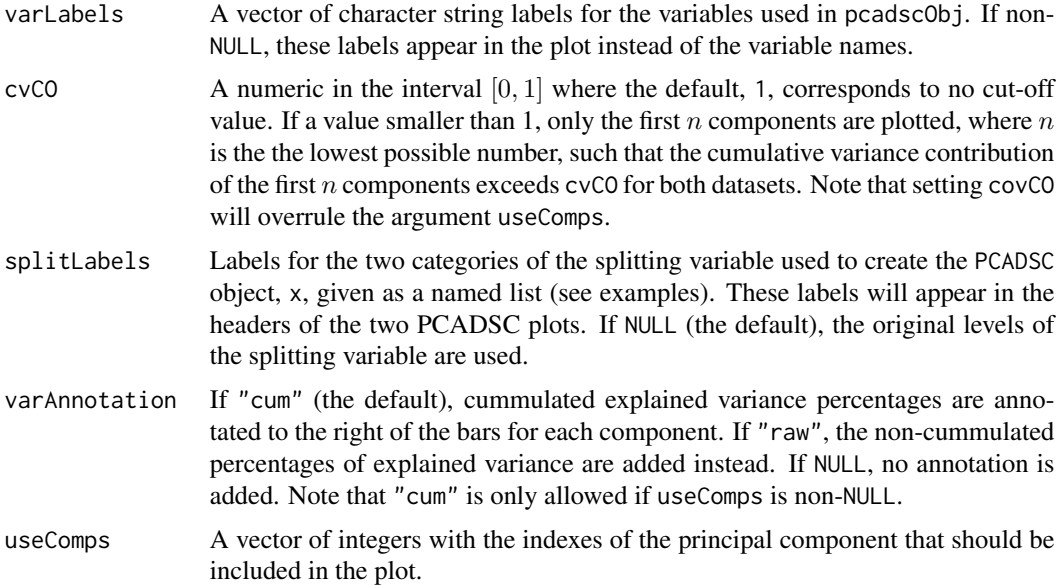

#### Details

The plot consists of one display for each of the two datasets. The two displays both consist of a number of vertical bars. Each vertical bar represents a principal component and the width of each colored section (chroma) within the bar corresponds to the normalized PCA loading vector of that component. The bars can be annotated with the (cumulative) variance contributions of the components (see varAnnotation).

#### See Also

[PCADSC](#page-8-1), [doChroma](#page-7-1)

#### Examples

```
#load iris data
data(iris)
```

```
#Define grouping variable, grouping the observations by whether their species is
#Setosa or not
iris$group <- "setosa"
iris$group[iris$Species != "setosa"] <- "non-setosa"
iris$Species <- NULL
```

```
## Not run:
#make a PCADSC object, splitting the data by "group"
irisPCADSC <- PCADSC(iris, "group")
```

```
#make a partial PCADSC object from iris and fill out chromaInfo in the next call
irisPCADSC2 <- PCADSC(iris, "group", doChroma = FALSE)
irisPCADSC2 <- doChroma(irisPCADSC2)
```

```
#make a chroma plot
chromaPlot(irisPCADSC)
chromaPlot(irisPCADSC)
#Change the labels of the splitting variable
chromaPlot(irisPCADSC, splitLabels = list("non-setosa" = "Not Setosa",
    "setosa" = "Setosa"))
#Only plot components 1 and 4 and remove annotated variances
chromaPlot(irisPCADSC, useComps = c(1,4), varAnnotation = "no")
#Only plot the first components responsible for explaining 80 percent variance
chromaPlot(irisPCADSC, cvCO = 0.8)
#Change variable labels
chromaPlot(irisPCADSC, varLabels = c("Sepal length", "Sepal width", "Petal length",
   "Petal width"))
## End(Not run)
#Only do chroma information in order to get a faster runtime:
irisPCADSC_fast <- PCADSC(iris, "group", doCE = FALSE,
 doAngle = FALSE)
chromaPlot(irisPCADSC_fast)
```
<span id="page-5-1"></span>doAngle *Compute angle information*

#### Description

Computes the information that is needed in order to make an [anglePlot](#page-1-1) from a PCADSC or pcaRes object. Typically, this function is called on a partial PCADSC object in order to add angleInfo (see examples).

#### Usage

doAngle(x)

#### Arguments

x Either a PCADSC or a pcaRes object.

#### See Also

[anglePlot](#page-1-1), [PCADSC](#page-8-1)

#### <span id="page-6-0"></span> $\omega$  do CE  $\omega$  7

#### Examples

```
#load iris data
data(iris)
#Define grouping variable, grouping the observations by whether their species is
#Setosa or not
iris$group <- "setosa"
iris$group[iris$Species != "setosa"] <- "non-setosa"
iris$Species <- NULL
## Not run:
#make a partial PCADSC object, splitting the data by "group"
irisPCADSC <- PCADSC(iris, "group", doAngle = FALSE)
#No angleInfo available
irisPCADSC$angleInfo
#Add and show angleInfo
irisPCADSC <- doAngle(irisPCADSC)
irisPCADSC$angleInfo
## End(Not run)
#Make a partial PCADSC object and only add angle information for a
#faster runtime
irisPCADSC_fast <- PCADSC(iris, "group", doAngle = FALSE,
 doChroma = FALSE, doCE = FALSE)
irisPCADSC_fast <- doAngle(irisPCADSC_fast)
irisPCADSC_fast$angleInfo
```
<span id="page-6-1"></span>doCE *Compute cumulative eigenvalue information*

#### Description

Computes the information that is needed in order to make a [CEPlot](#page-2-1) from a PCADSC or pcaRes object. Typically, this function is called on a partial PCADSC object in order to add CEInfo (see examples).

#### Usage

 $doCE(x, \ldots)$ 

#### Arguments

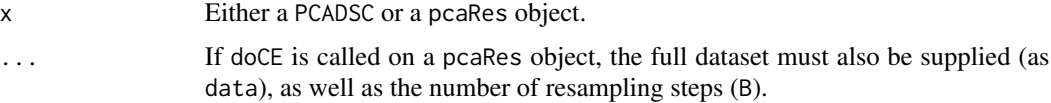

#### <span id="page-7-0"></span>See Also

[CEPlot](#page-2-1), [PCADSC](#page-8-1)

#### Examples

```
#load iris data
data(iris)
```

```
#Define grouping variable, grouping the observations by whether their species is
#Setosa or not
iris$group <- "setosa"
iris$group[iris$Species != "setosa"] <- "non-setosa"
iris$Species <- NULL
```

```
## Not run:
#make a partial PCADSC object, splitting the data by "group"
irisPCADSC <- PCADSC(iris, "group", doCE = FALSE)
```

```
#No CEInfo available
irisPCADSC$CEInfo
```

```
#Add and show CEInfo
irisPCADSC <- doCE(irisPCADSC)
irisPCADSC$CEInfo
```

```
## End(Not run)
```

```
#Make a partial PCADSC object and only add CE information with no
#bootstrapping (and thus no test)
irisPCADSC_fast <- PCADSC(iris, "group", doAngle = FALSE,
 doChroma = FALSE, doCE = FALSE)
irisPCADSC_fast <- doCE(irisPCADSC_fast, B = 100)
irisPCADSC_fast$CEInfo
```
<span id="page-7-1"></span>doChroma *Compute chroma information*

#### Description

Computes the information that is needed in order to make a [chromaPlot](#page-3-1) from a PCADSC or pcaRes object. Typically, this function is called on a partial PCADSC object in order to add chromaInfo (see examples).

#### Usage

doChroma(x)

#### <span id="page-8-0"></span>PCADSC 9

#### Arguments

x Either a PCADSC or a pcaRes object.

#### See Also

[chromaPlot](#page-3-1), [PCADSC](#page-8-1)

#### Examples

#load iris data data(iris)

```
#Define grouping variable, grouping the observations by whether their species is
#Setosa or not
iris$group <- "setosa"
iris$group[iris$Species != "setosa"] <- "non-setosa"
iris$Species <- NULL
## Not run:
#make a partial PCADSC object, splitting the data by "group"
irisPCADSC <- PCADSC(iris, "group", doChroma = FALSE)
#No chromaInfo available
irisPCADSC$chromaInfo
#Add and show chromaInfo
irisPCADSC <- doChroma(irisPCADSC)
irisPCADSC$chromaInfo
## End(Not run)
#Make a partial PCADSC object and only add chroma information for a
#faster runtime
irisPCADSC_fast <- PCADSC(iris, "group", doAngle = FALSE,
 doChroma = FALSE, doCE = FALSE)
irisPCADSC_fast <- doChroma(irisPCADSC_fast)
irisPCADSC_fast$chromaInfo
```
<span id="page-8-1"></span>PCADSC *Compute the elements used for PCADSC*

#### Description

Principal Component Analysis-based Data Structure Comparison tools that prepare a dataset for various diagnostic plots for comparing data structures. More specifically, PCADSC performs PCA on two subsets of a dataset in order to compare the structures of these datasets, e.g. to assess whether they can be analyzed pooled or not. The results of the PCAs are then manipulated in various ways and stored for easy plotting using the three PCADSC plotting tools, the [CEPlot](#page-2-1), the [anglePlot](#page-1-1) and the [chromaPlot](#page-3-1).

#### <span id="page-9-0"></span>Usage

```
PCADSC(data, splitBy, vars = NULL, doCE = TRUE, doAngle = TRUE,
 doChroma = TRUE, B = 10000
```
#### Arguments

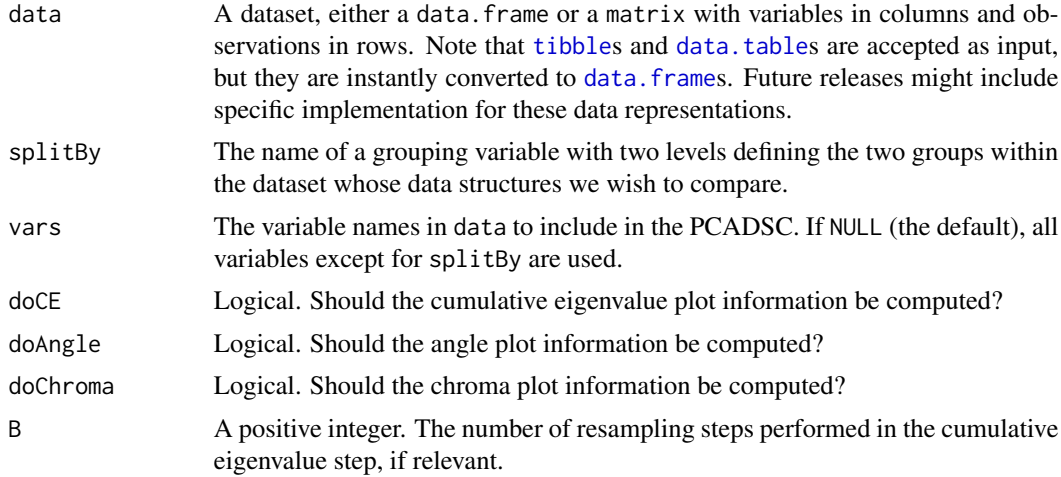

#### Details

PCADSC presents a suite of non-parametric, visual tools for comparing the strucutures of two subsets of a dataset. These tools are all based on PCA (principal component analysis) and thus they can be interpreted as comparisons of the covariance matrices of the two (sub)datasets. PCADSC performs PCA using singular value decomposition for increased numerical precision. Before performing PCA on the full dataset and the two subsets, all variables within each such dataset are standardized.

#### Value

An object of class PCADSC, which is a named list with the following entries:

pcaRes The results of the PCAs performed on the first subset, the second subset and the full subset and also information about the data splitting.

CEInfo The information needed for making a cumulative eigenvalue plot (see [CEPlot](#page-2-1)).

angleInfo The information needed for making an angle plot (see [anglePlot](#page-1-1)).

chromaInfo The information needed for making a chroma plot (see [chromaPlot](#page-3-1)).

data The original (full) dataset.

splitBy The name of the variable that splits the dataset in two.

vars The names of the variables in the dataset that should be used for PCA.

B The number of resamplings performed for the CEInfo.

#### See Also

[doCE](#page-6-1), [doAngle](#page-5-1), [doChroma](#page-7-1), [CEPlot](#page-2-1), [anglePlot](#page-1-1), [chromaPlot](#page-3-1)

#### PCADSC 11

#### Examples

```
#load iris data
data(iris)
#Define grouping variable, grouping the observations by whether their species is
#Setosa or not
iris$group <- "setosa"
iris$group[iris$Species != "setosa"] <- "non-setosa"
iris$Species <- NULL
## Not run:
#Make a full PCADSC object, splitting the data by "group"
irisPCADSC <- PCADSC(iris, "group")
#The three plotting functions can now be called on irisPCADSC:
CEPlot(irisPCADSC)
anglePlot(irisPCADSC)
chromaPlot(irisPCADSC)
#Make a partial PCADSC object with no angle plot information and add
#angle plot information afterwards:
irisPCADSC2 <- PCADSC(iris, "group", doAngle = FALSE)
irisPCADSC2 <- doAngle(irisPCADSC)
## End(Not run)
#Make a partial PCADSC obejct with no plotting (angle/CE/chroma)
#information:
irisPCADSC_minimal <- PCADSC(iris, "group", doAngle = FALSE,
  doCE = FALSE, doChroma = FALSE)
```
# <span id="page-11-0"></span>Index

anglePlot, [2,](#page-1-0) *[6](#page-5-0)*, *[9,](#page-8-0) [10](#page-9-0)* CEPlot, [3,](#page-2-0) *[7](#page-6-0)[–10](#page-9-0)* chromaPlot, [4,](#page-3-0) *[8](#page-7-0)[–10](#page-9-0)* data.frame, *[10](#page-9-0)* data.table, *[10](#page-9-0)* doAngle, *[2,](#page-1-0) [3](#page-2-0)*, [6,](#page-5-0) *[10](#page-9-0)* doCE, *[3](#page-2-0)*, [7,](#page-6-0) *[10](#page-9-0)* doChroma, *[4,](#page-3-0) [5](#page-4-0)*, [8,](#page-7-0) *[10](#page-9-0)*

PCADSC, *[2](#page-1-0)[–6](#page-5-0)*, *[8,](#page-7-0) [9](#page-8-0)*, [9](#page-8-0)

tibble, *[10](#page-9-0)*